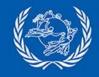

# PosTransfer Mobile app

First final customers app

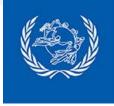

### PosTransfer app

First Android devices application to be used by **final customers** of Postal Payment Services: on personal devices. First link with end customers for potential **marketing communications** 

First version: Prefill a postal payment

**Future evolutions:** postal payment operations, marketing notifications

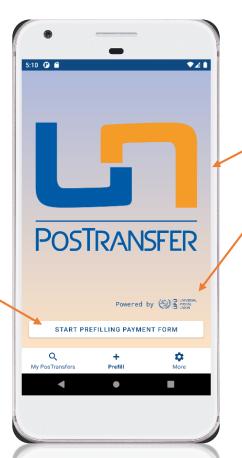

### **Branding**

First customizable application with default PosTransfer branding

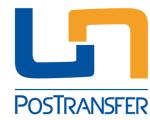

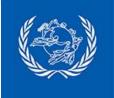

### First version of PosTransfer app

the easiest way to prepare your postal payments

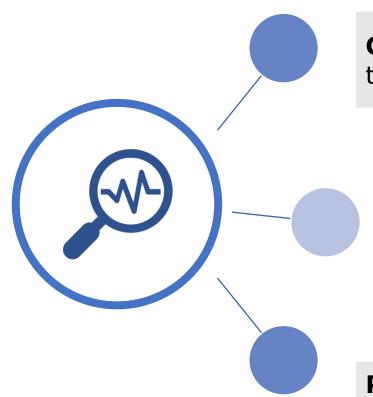

**Consult services** offered by the DO to transfer cash internationally

Accurately assess **costs and services** offered by DO (possible destinations, fees and exchange rates)

**Pre-filling of necessary information** for sending cash to a recipient to save time at the counter

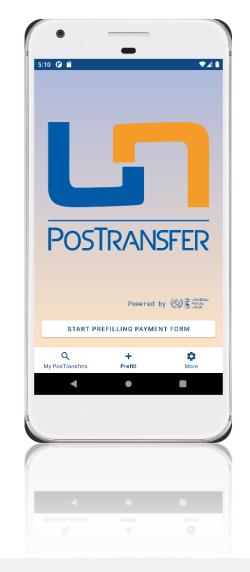

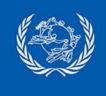

### **PosTransfer Prefill in practice**

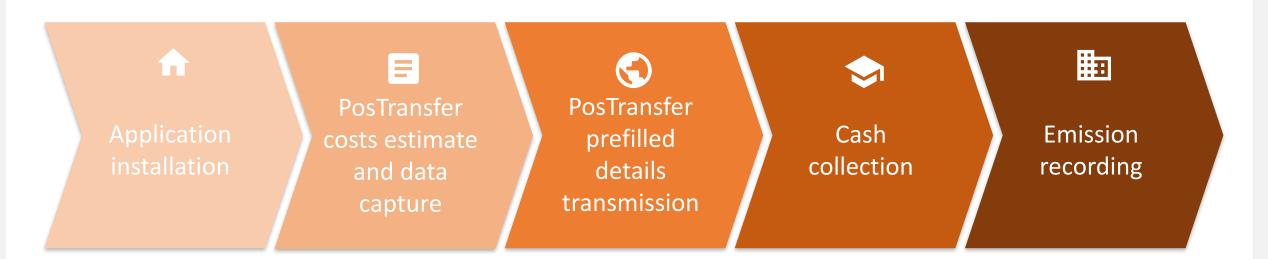

Customer downloads and installs the Mobile application Customer gets
payment costs
estimate and
registers in advance
PosTransfer details

Transmission and registration of PosTransfer prefill details, identifier delivery

Customer is present at point of sales to deliver cash with his identifier DO system retrieves
PosTransfer details
from central system
and records it as an
effective postal
payment

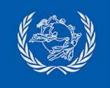

### PosTransfer Prefill: step by step

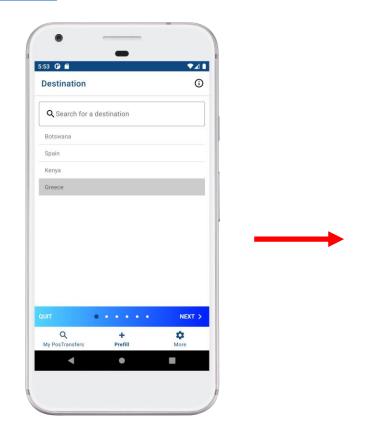

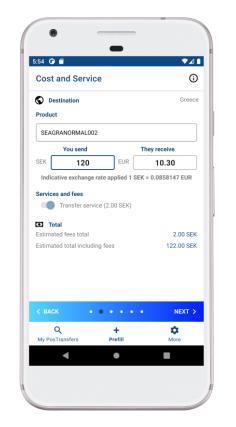

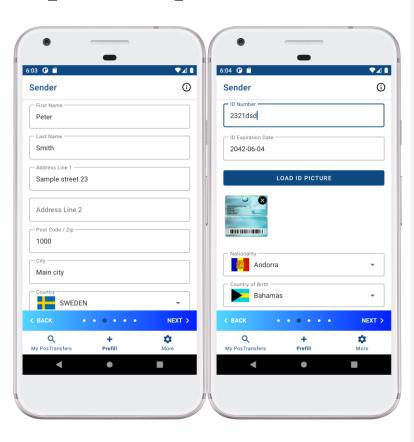

**Step 1: Select destination** 

List of countries where service is available

#### **Step 2: Estimate costs**

- Visibility of conversion rate
- List of products and services options with related fees applied

### **Step 3: Capture sender details**

- Support attachment of Identity Document (ID) pictures
- Support additional details: ID expiration date, nationality

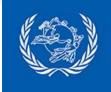

### PosTransfer Prefill: step by step

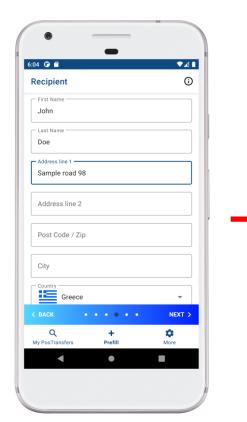

**Step 4: Capture** recipient details

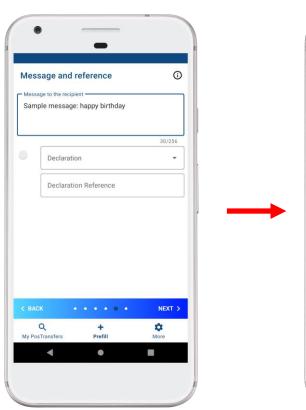

Step 5: Message and reference

Potential reference to invoice via the declaration

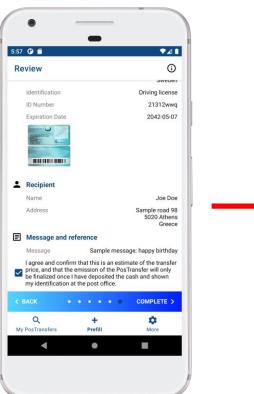

Step 6: Review User validation

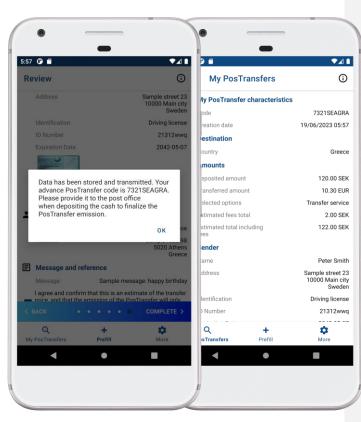

Final step: Identifier delivery

Prefilled postal payments available in list of My PosTransfers

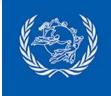

### **PosTransfer General features**

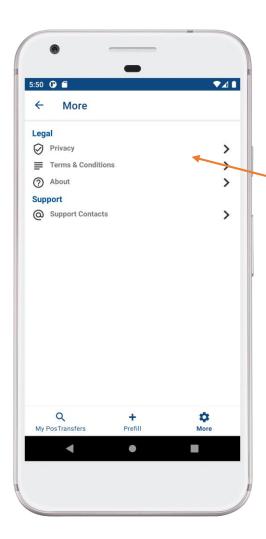

App look and feel customization: DO logo and name can be added

DO legal information customization: privacy, terms & conditions, application details and support contacts according to DO

**Localization**: English and French by default, ready for new language to be added

**Google Play publication:** test and public versions

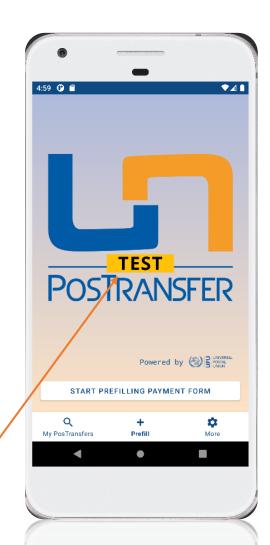

## **Background postal payment services API integration:**

- BAMS to retrieve proposed destinations and agreements
- ReferenceAPI to retrieve DO customization and exchange rates
- EAP API relating to DO to provide prefill details to DO system

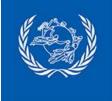

## PosTransfer deployment project

#### **Preparation phase**

- Prepare app settings for DO with DO identity, DO legal requirements and DO local support details
- Localization extension if needed
- Prepare test agreement and default test scenario
- Provide access to test app and test API (security prerequisites: client certificate delivery)

#### Integration and test phase

- Generate proxy and integrate API to retrieve prefill details from local DO system with PosTransfer identifier
- Run test scenario

#### **Production roll out**

Production publication with DO settings

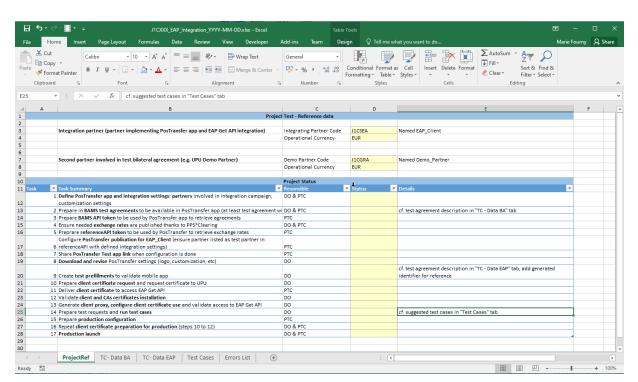

Integration tracker

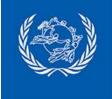

### PosTransfer additional documentation

#### PosTransfer app

- Demonstration video
- UPU-IP EAP Get API integration guide
- UPU-IP <u>EAP Get API documentation</u>

#### PosTransfer brand

- PosTransfer <u>trademark</u>
- PosTransfer <u>promotional materials</u>

#### **UPU** mobile applications

- General Terms and Conditions for UPU mobile applications:
   English French
- Third Party Licenses for UPU mobile applications: <u>English</u>

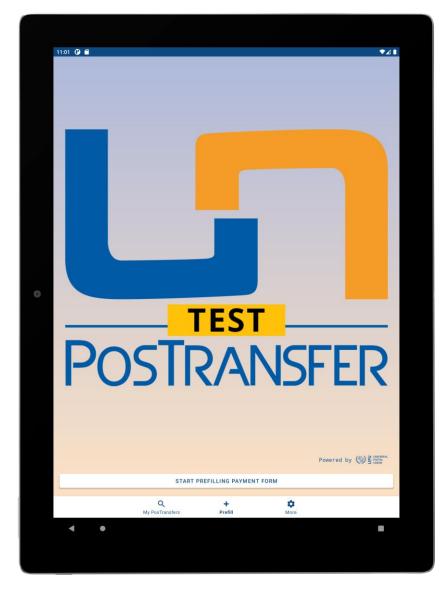